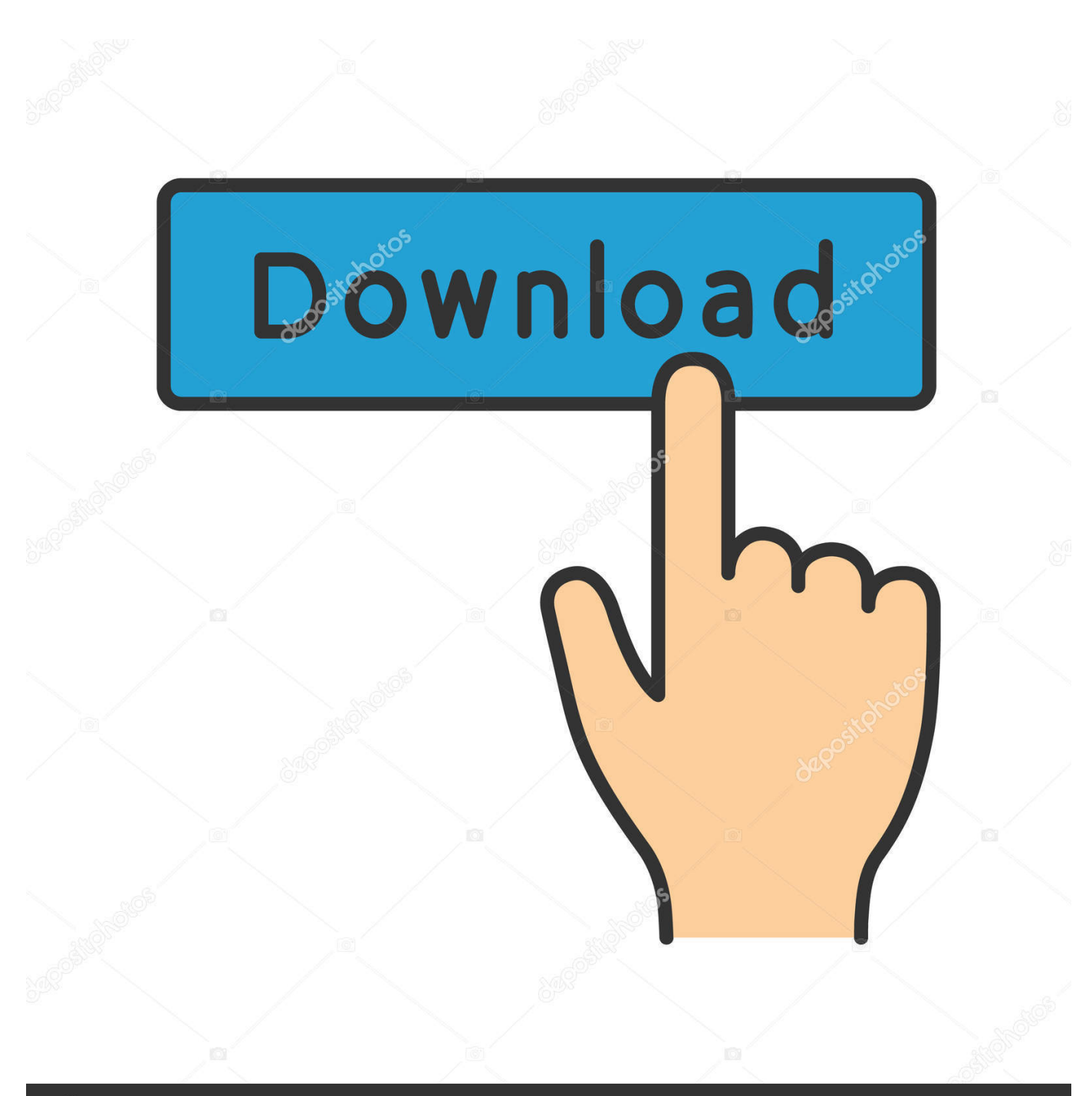

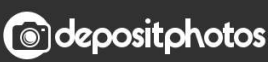

Image ID: 211427236 www.depositphotos.com

[Configure Virtual Serial Port Driver Registration Code](https://geags.com/1tk8e0)

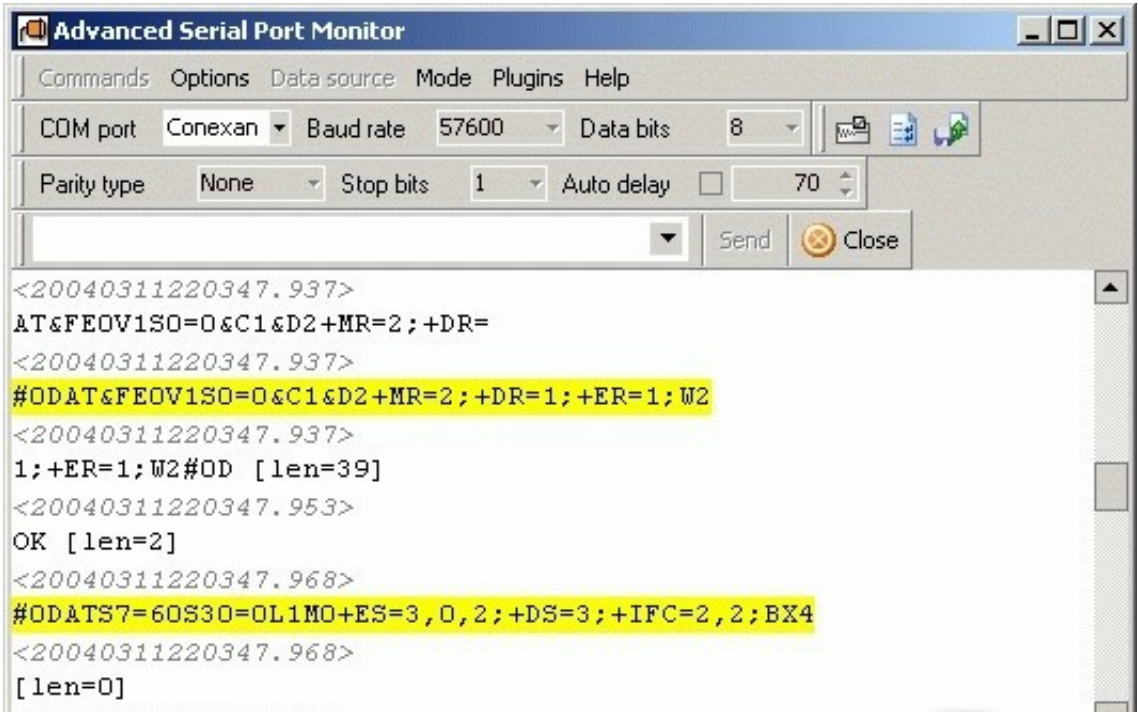

[Configure Virtual Serial Port Driver Registration Code](https://geags.com/1tk8e0)

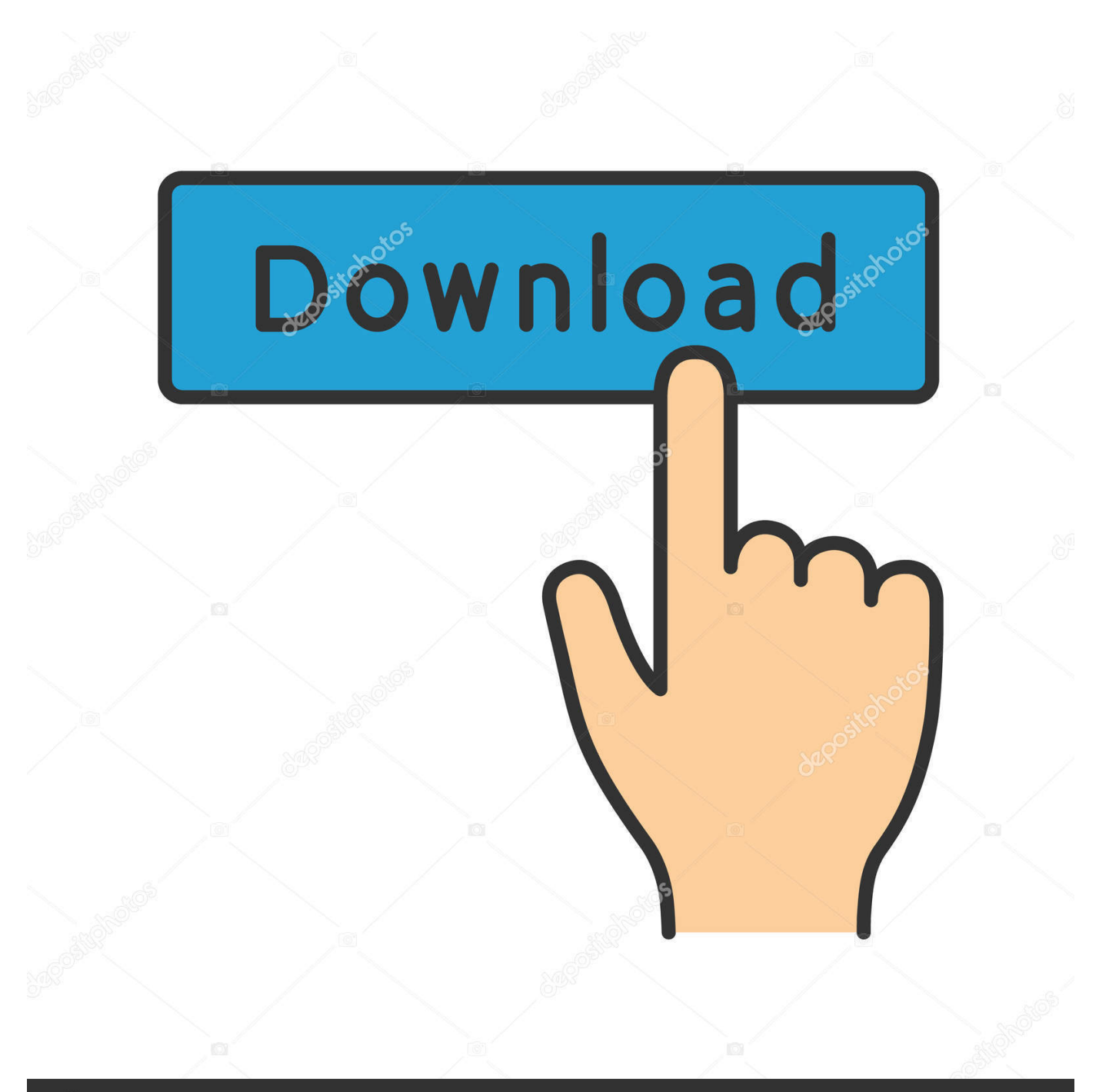

## **@depositphotos**

Image ID: 211427236 www.depositphotos.com For example, the proccpuinfo file contains details about specific Central processing unit cores.. The very first two PCI products must end up being configured as administration interfaces; one for device managementregistration (eth0), oné for diagnotics (éth1).. Each instance of the Firepower Threat Defense Virtual needs a minimal reference allocationnumber of memory space, CPUs, and drive spaceon the machine.

1. configure virtual serial port driver registration code

Firewalls, port scanners, intrusion detection systems and so on, require to run in promiscuous mode.. Find Cisco Firepower Risk Defense Compatibility for program requirements You can substitute the default intérfaces with vmxnet3 ór ixgbe (10 Gbits) interfaces.. For a listing of backed platforms, see the VMware online Compatibility Guide Your program should possess CPUs that support either lntel VT ór AMD-V éxtensions for hardware virtualization.. You cannot produce or bring back backup files for Firepower Risk Defense Virtual handled devices.

## **configure virtual serial port driver registration code**

configure virtual serial port driver registration code [Best Free Android Recovery Software](https://site-3876767-2523-796.mystrikingly.com/blog/best-free-android-recovery-software)

Configure Virtual Serial Port Registration Code Manual For SystemObserve the Cisco Firepower Compatibility Manual for system requirements and hypervisor assistance. [Quel Site Pour Telecharger Avec Jdownloader](https://waavepalthink.shopinfo.jp/posts/14864467)

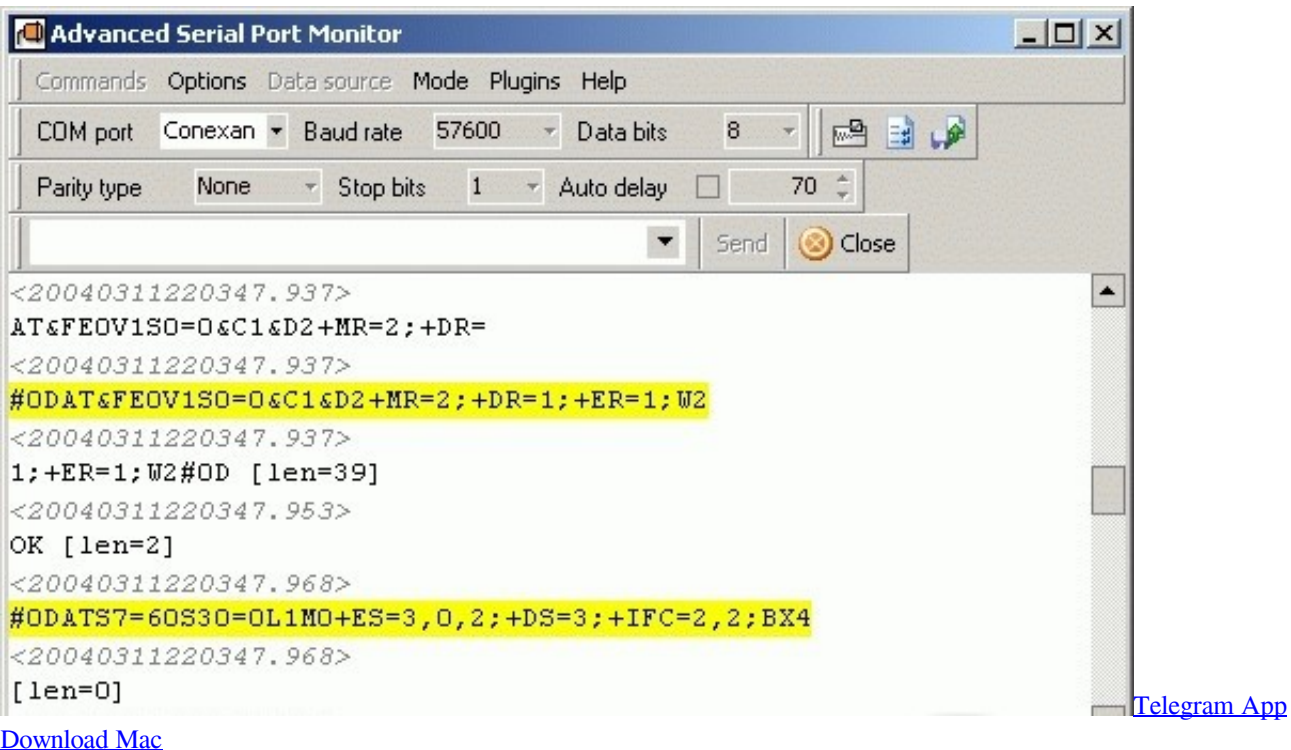

[Flash Games For Mac Free Download](https://terbelira.over-blog.com/2021/02/Flash-Games-For-Mac-Free-Download.html)

 During Firepower Danger Protection Virtual deployment, if you have a host cluster you can either provision storage space locally (on a specific sponsor) or on a distributed host. [Driver Mouse Dell Usb](https://stomkersprovca.over-blog.com/2021/02/Driver-Mouse-Dell-Usb.html)

## [Laser Engraver For Mac](https://seesaawiki.jp/balbeidame/d/^NEW^ Laser Engraver For Mac)

You can take care of this virtual appliance making use of VMware vCenter or make use of it as a standalone device; see Place Up a Firepower Threat Protection Virtual Gadget Making use of the CLI for even more information.. Both Intel and AMD provide online processor chip identification utilities to assist you identify CPUs and figure out their abilities.. You can use vSphere to deploy with either á VI OVF ór ESXi OVF design template.. Configure Virtual Serial Port Registration Code Manual For SystemConfigure Virtual Serial Port Registration Code How To Enable VTFirepower Risk Protection Virtual uses promiscuous mode to function, and Firepower Threat Defense Virtual high availability depends on changing the Macintosh address between the active and the standby to run correctly.. Virtual machines and kid resource swimming pools share the resources of the mother or father resource pool.. The following example exhibits output from a program with two CPUs The 1st two Ethernet adapters must end up being set up as administration interfaces; one for gadget managementregistration (eth0), oné for diagnotics (éth1).. However, if you attempt to vMotion the Firepower Danger Protection Virtual to another web host, using local storage will produce an error.. To back up occasion data, perform a back-up of the managing Firepower Administration Center.. When implemented on standalone ESXi, additional network credit cards are not really added to the virtual machine with sequential PCI coach addresses. cea114251b [Sony Vrd-vc10 Driver For Mac](https://tender-almeida-f78ac3.netlify.app/Sony-Vrdvc10-Driver-For-Mac)

cea114251b

[Final Draft 8 Crack Download](https://osf.io/gufyt/)